# ■第2章■ 相対参照と絶対参照

# STEP 1. 相対参照

#### <sub>れんしゅうよう</sub><br>1. 練習用のシートを用意 ようい しましょう

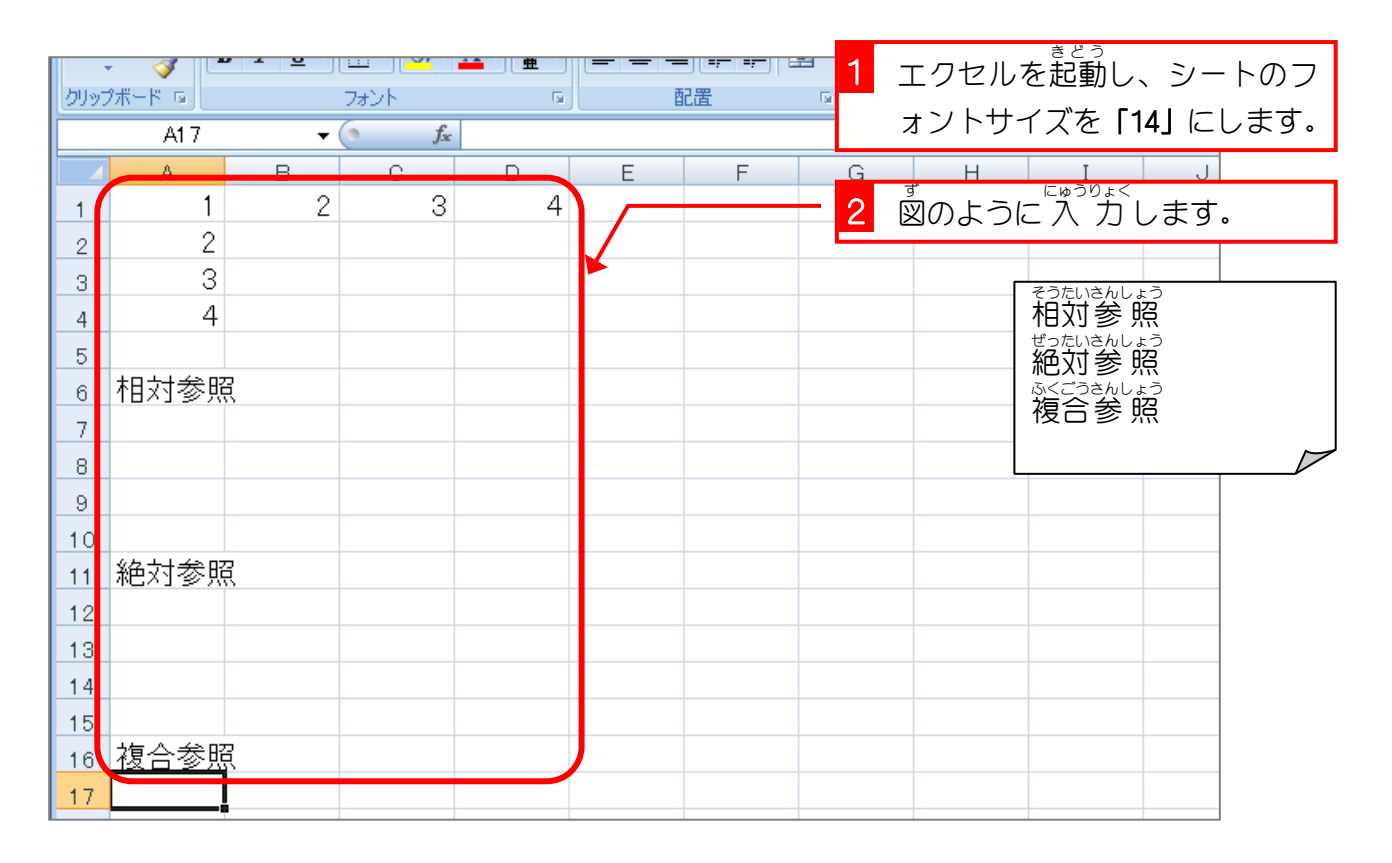

2. セル「C6」にセル「A1」を参 照する式を 入 カ しまし ょう

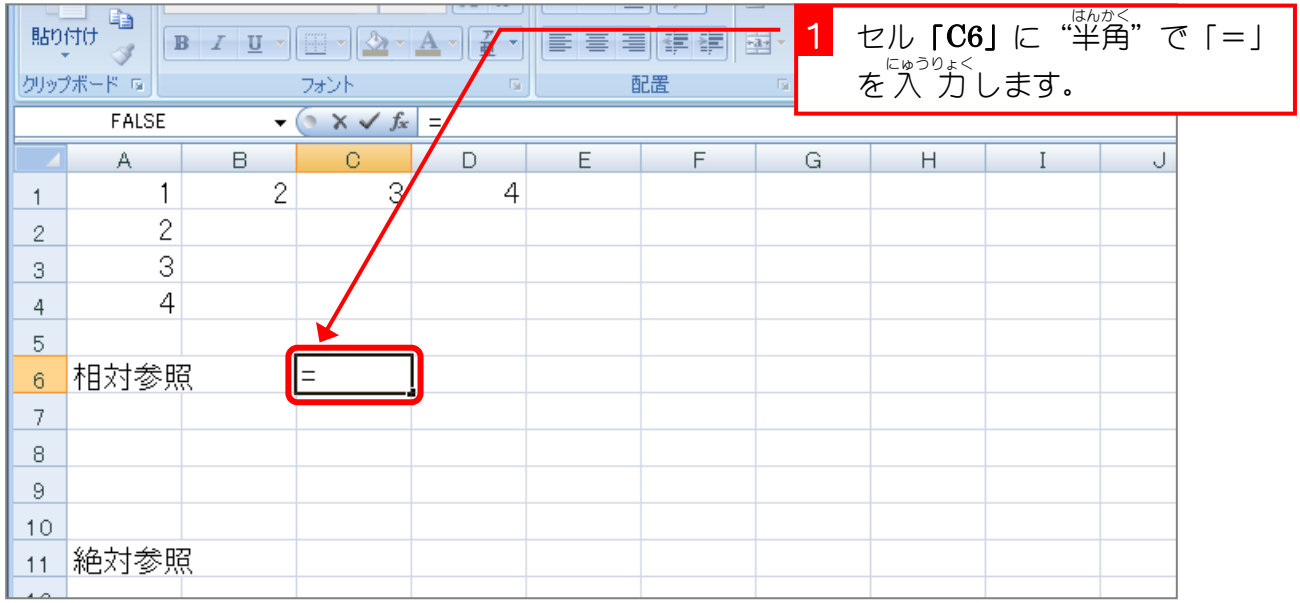

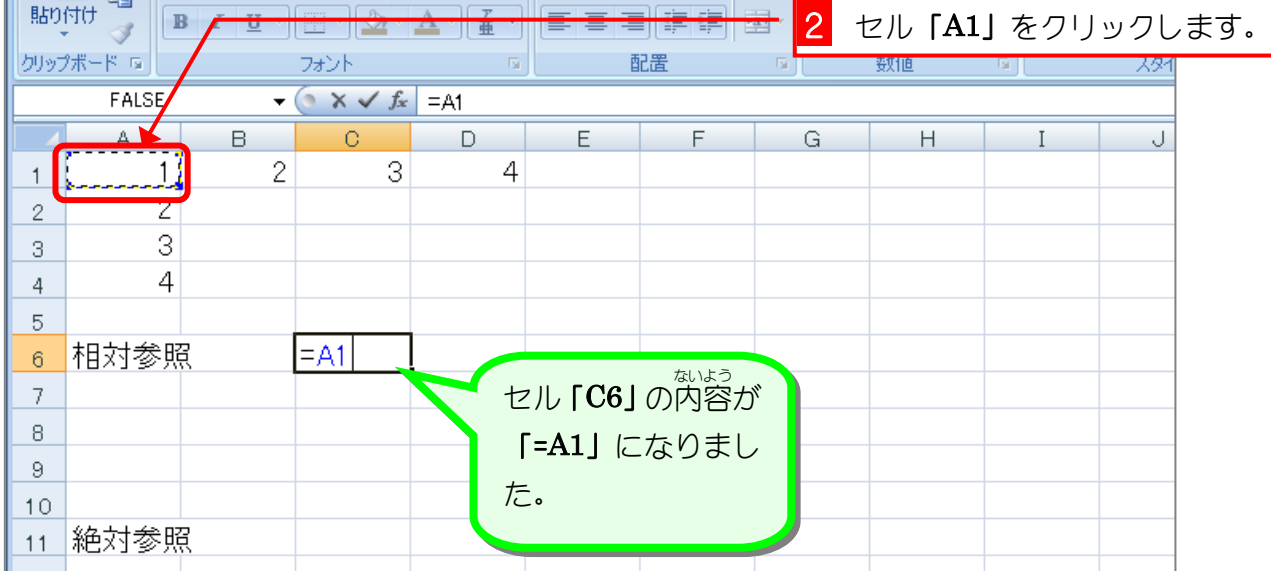

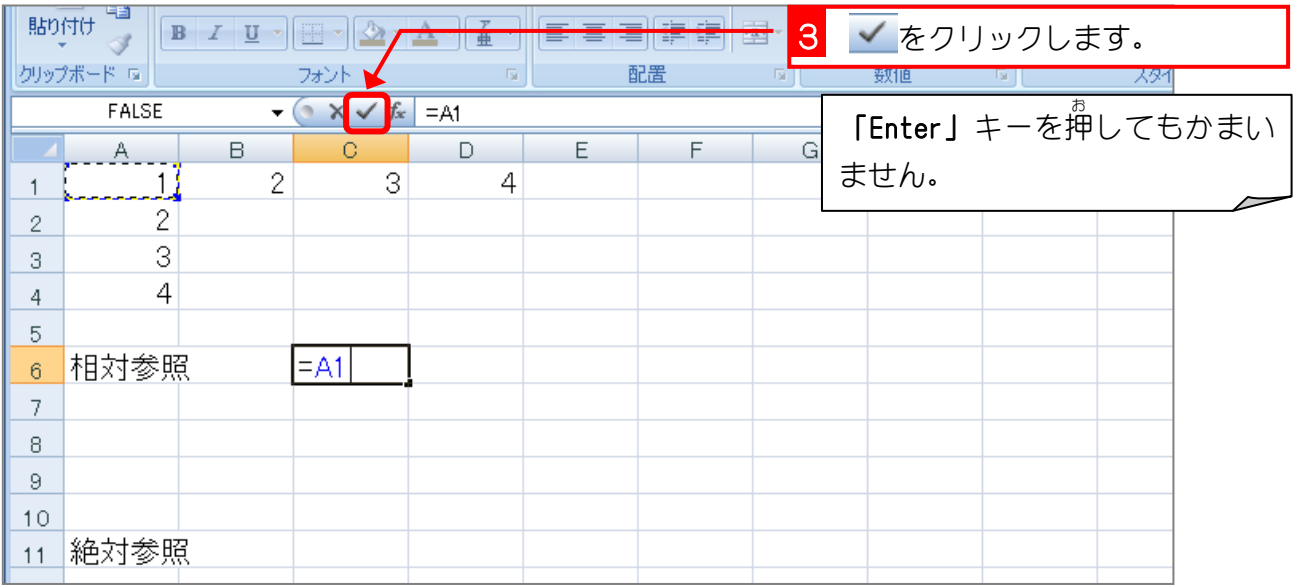

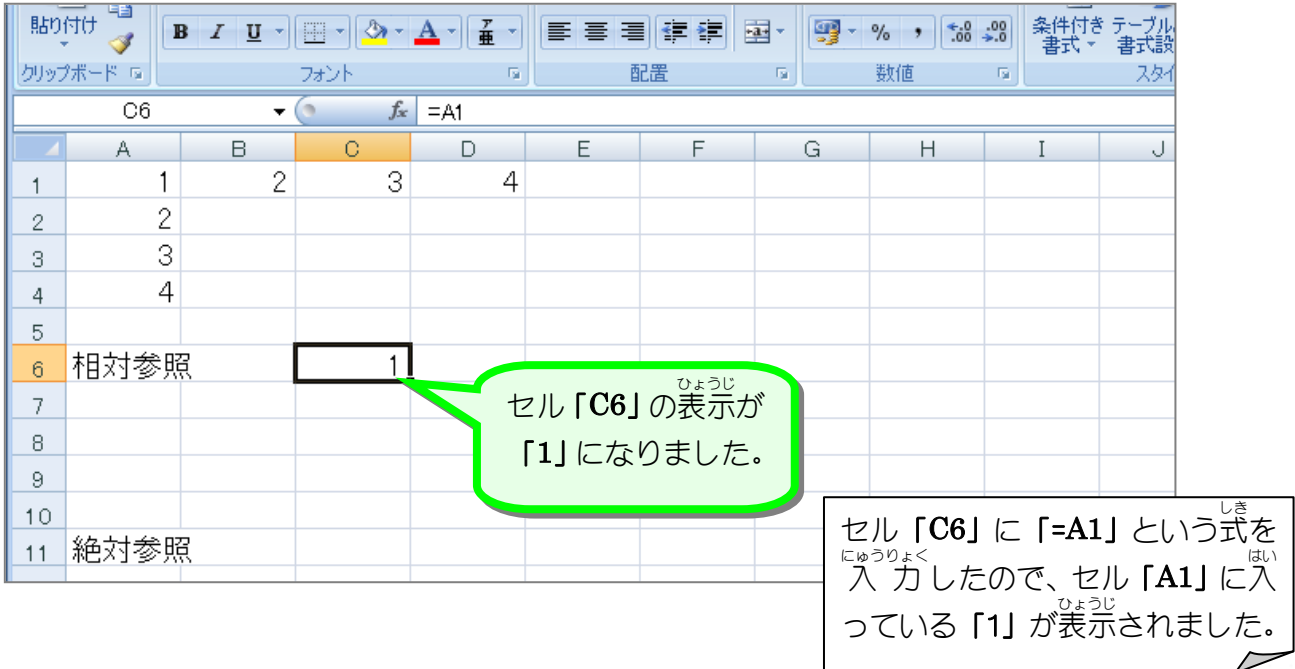

#### 3. セル「C6」を F列までコピーしましょう

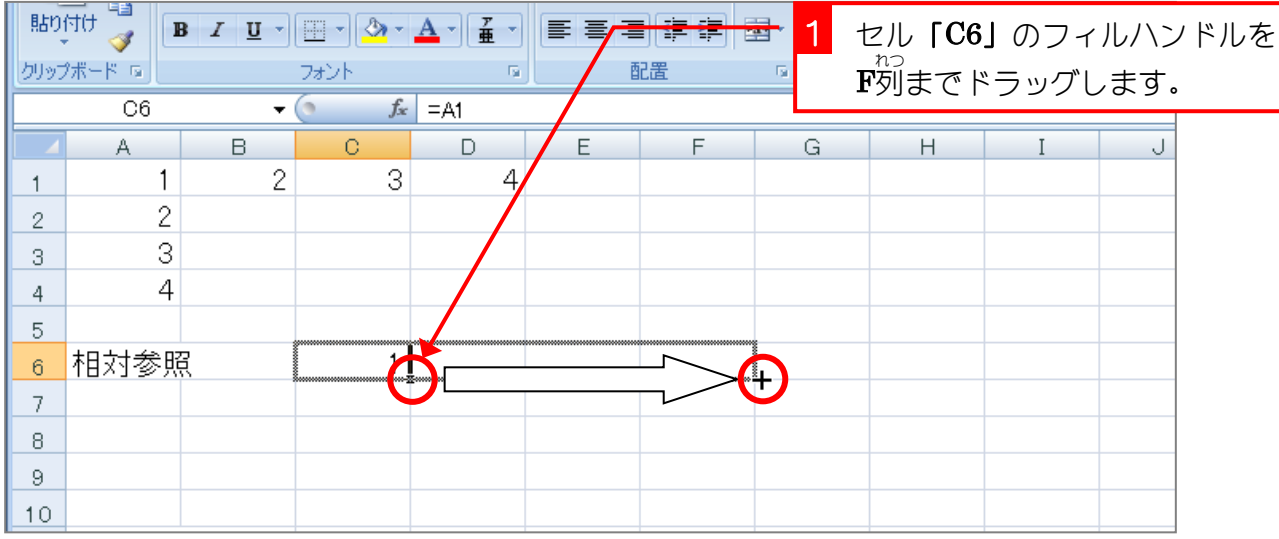

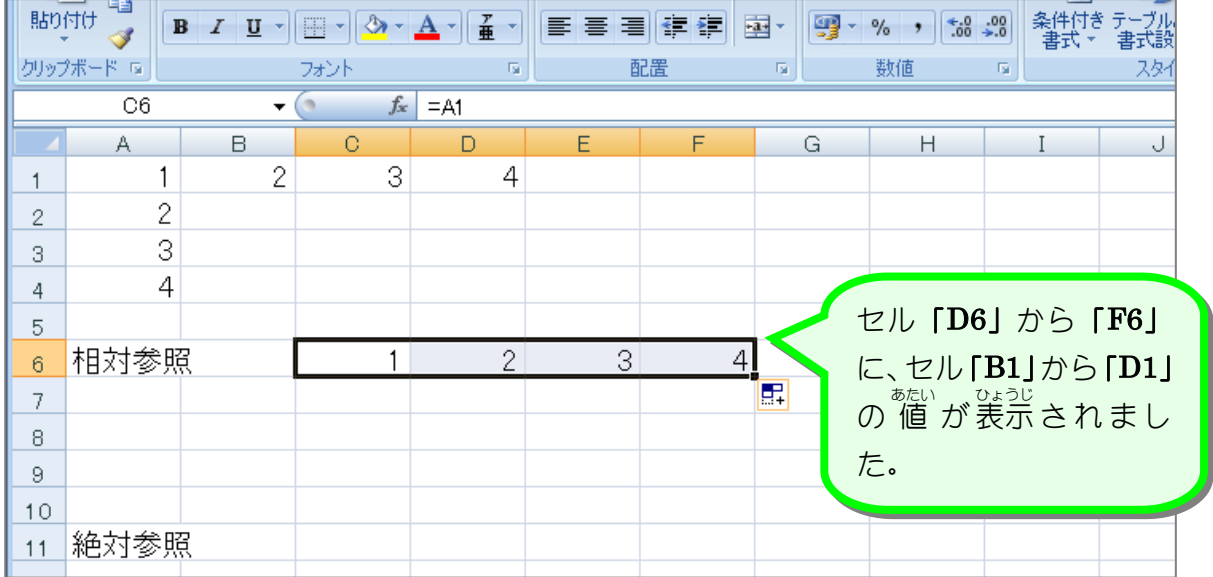

### <sub>4.</sub> セルの数式を表示しましょう<br>△

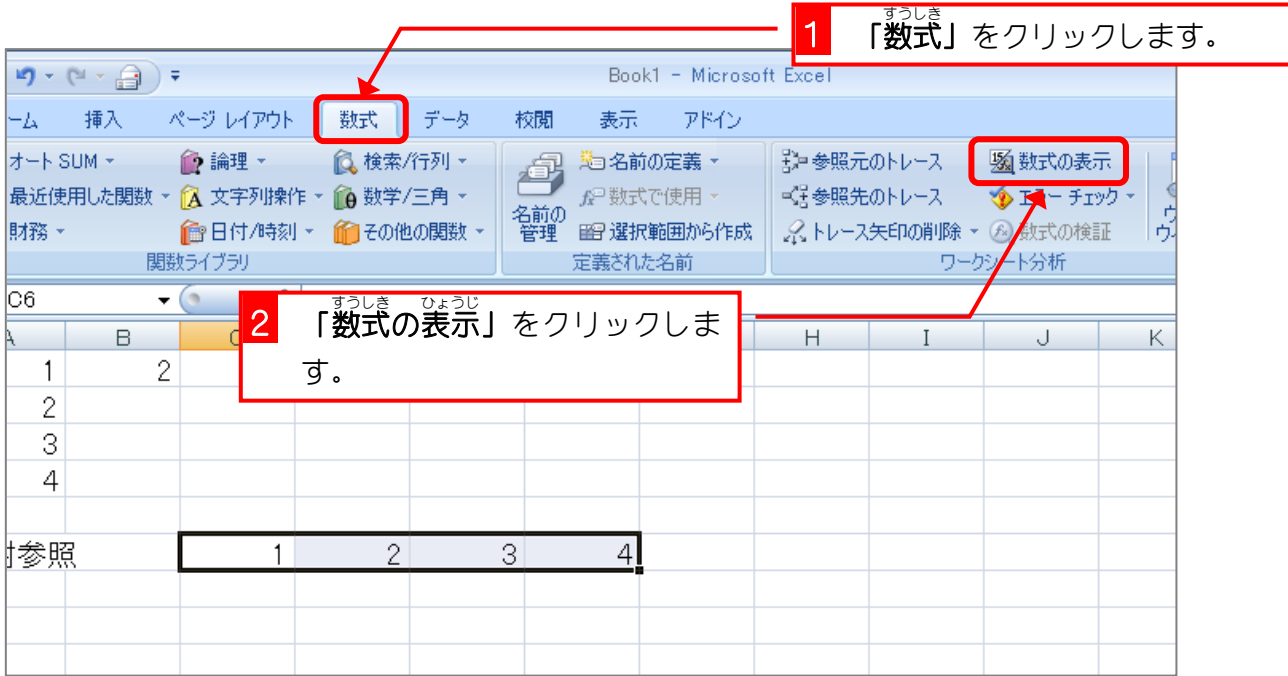

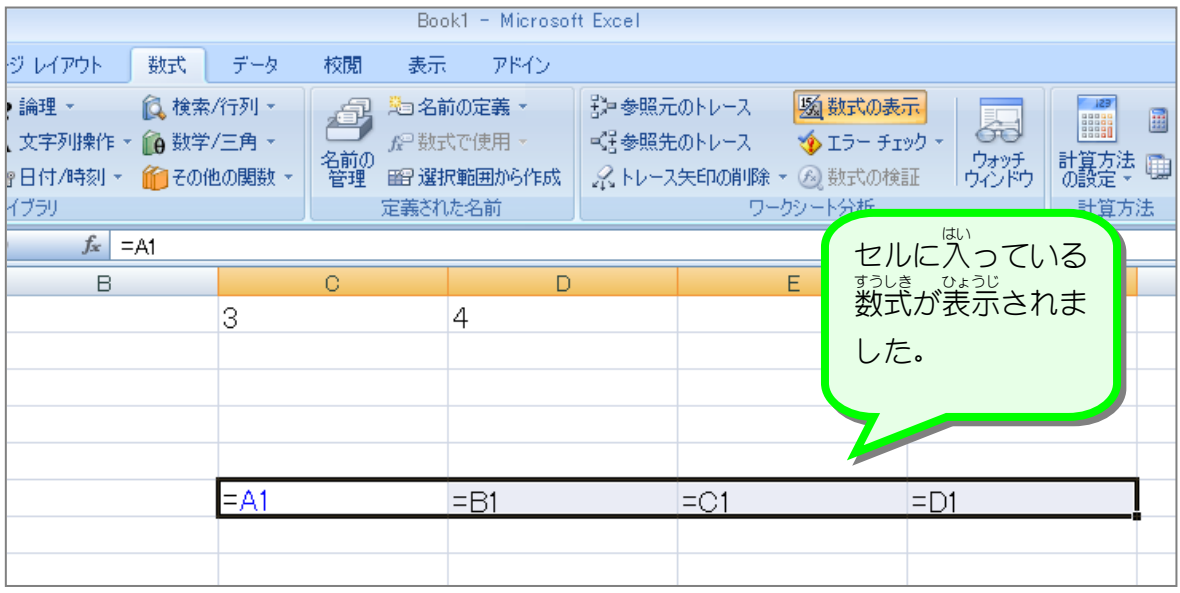

<sub>そうたいさんしょう</sub><br>**相対参照** セルの内容をコピーした時に、参 照する数式がコピー先にあわせて調 整 される参 照方法を 、そうたいさんしょう<br>**「相対参 照」**と言います。 <sub>うぇ , れ、<br>上の例では、セル**「C6」**に 入 カ した式**「=A1」**を F列まで横方向にコピーしましたが、コピ</sub> ー…。<br>一先のそれぞれのセルには「=B1」「=C1」「=D1」と列番号が調 整 されてコピーされています。 <sub>そうたいさんしょう よこほっこう あいまんこう まいさんじょう ぎょうばんごう あいきせい<br>相対参 照では**横方向**にコピーすると**「列番号」**が、**縦方向**にコピーすると「行 番号」が調 整</sub> されてコピーされます。

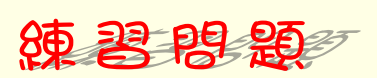

#### ■ セル「C6」をセル「C9」までコピーして、 <sup>ぎょうばんごう</sup>。 まっせい<br>■ セル「C6」をセル「C9」までコピーして、 行 番号が 調 整 されることを確認しましょう

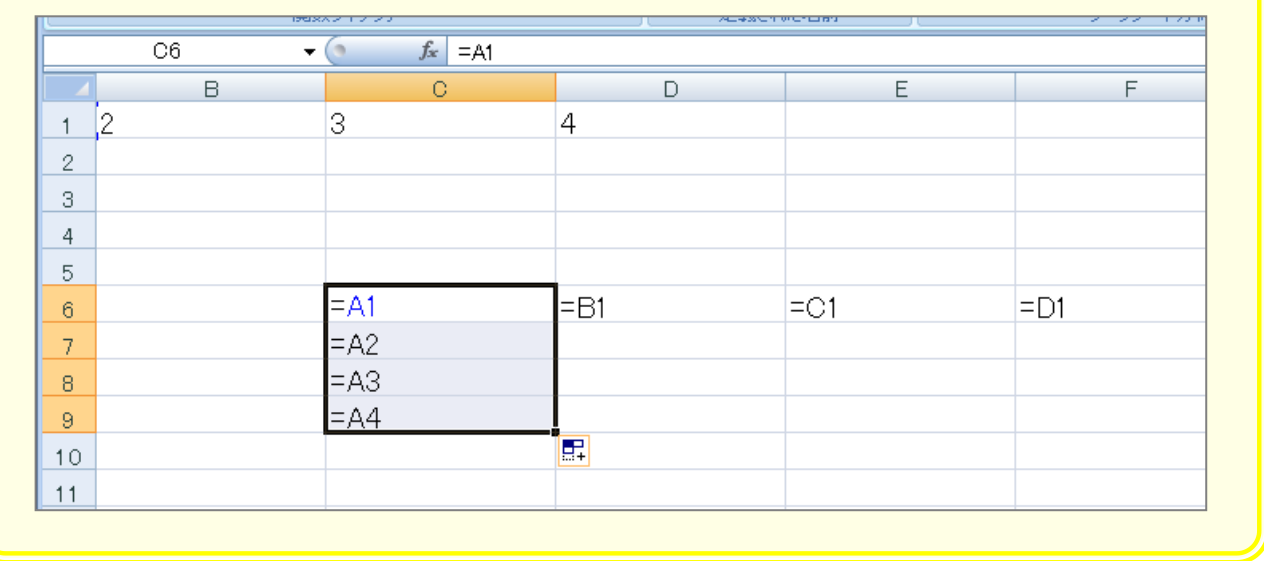

### 5. 「数式の表示」を解除しましょう

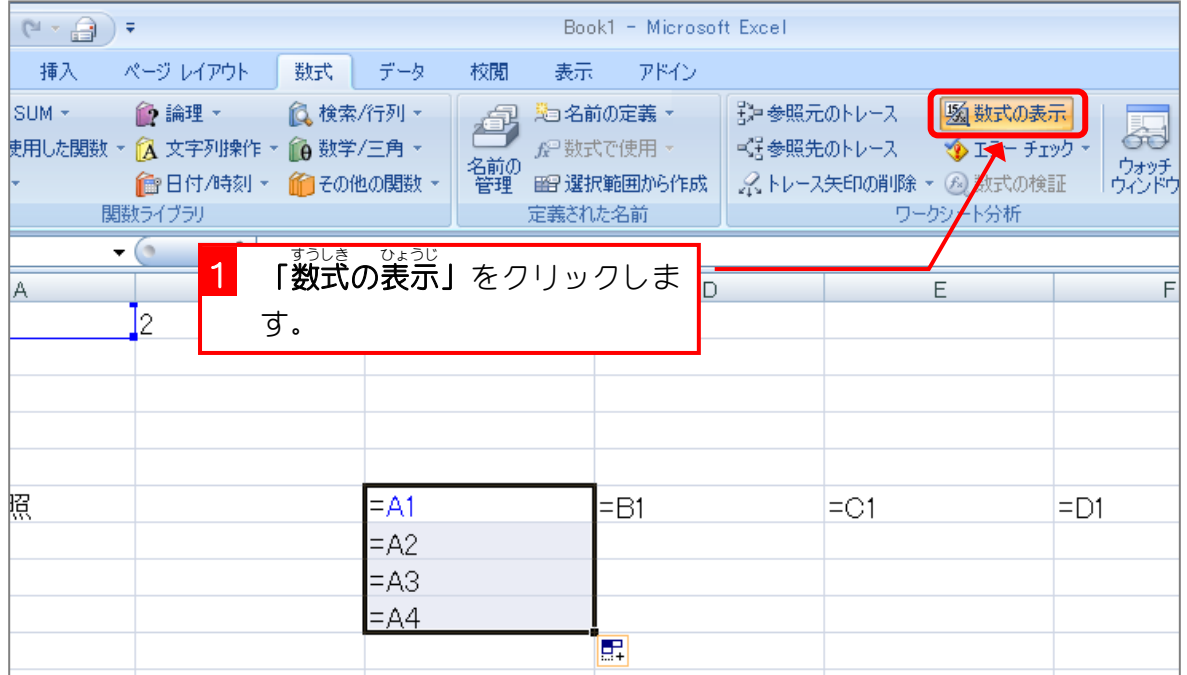

## STEP 2. 絶対参照

#### 1. セル [C11] にセル [A1] を参照する式を [絶対参照] で入 力しましょう

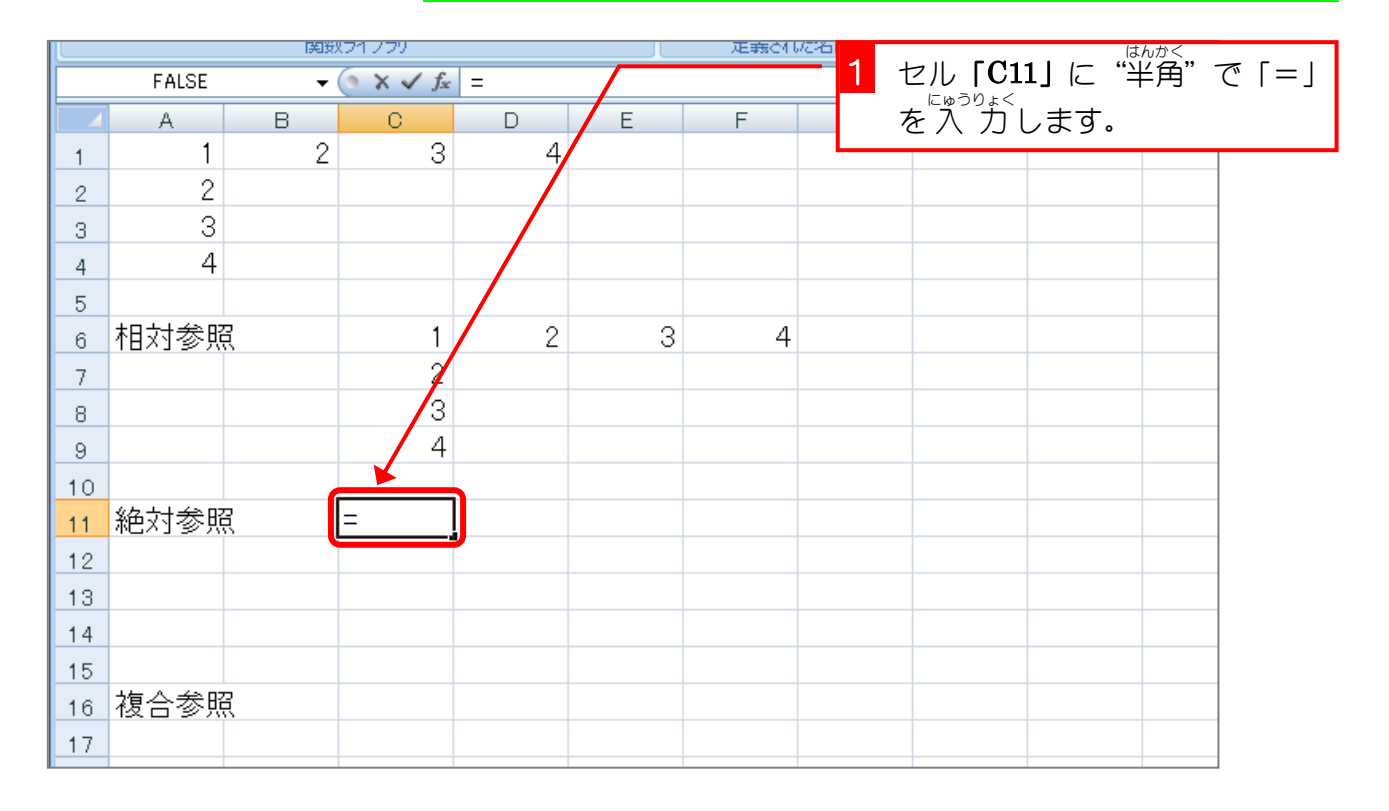

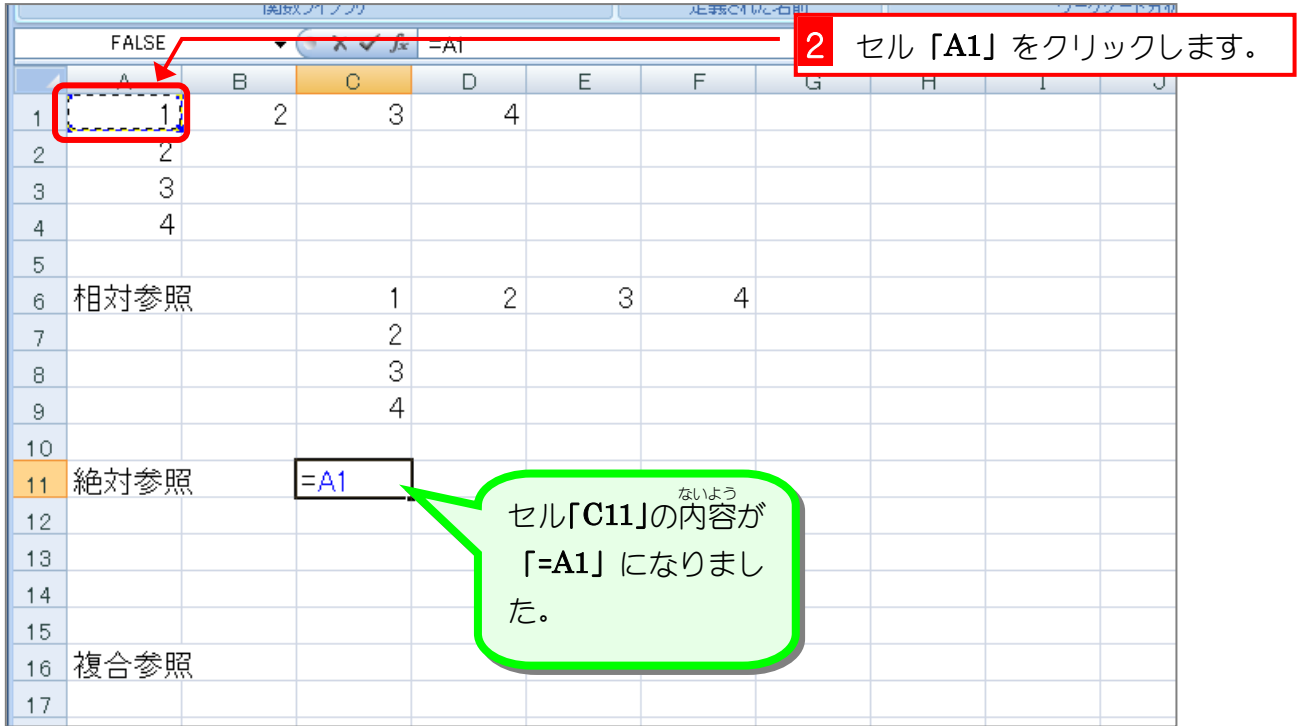

 $\stackrel{W}{\tau}$  $E_{\nu}^{\nu}$  $\ensuremath{^{\rm R}}_\tau$  $\mathcal{T}_{\mu}$  $\mathbf{Y}_{\mathbf{A}}$  $\ ^{\prime\prime}$   $_{\circ}$ 

 $\overline{z_{\overline{z}}^{\overline{z}}$ 

 $\frac{1}{2}$   $\frac{1}{2}$   $\frac{1}{2}$   $\frac{1}{2}$ 

 $x \cdot c$ 

 $\frac{1}{1000}$ 

 $\frac{1}{2}$ 

 $_{\rm QDM}$ 

 $\mathbf{e}^{\mu}$  $\omega$   $\stackrel{\scriptstyle \bullet}{\sim}$  .

 $\begin{picture}(130,20) \put(0,0){\line(1,0){10}} \put(15,0){\line(1,0){10}} \put(15,0){\line(1,0){10}} \put(15,0){\line(1,0){10}} \put(15,0){\line(1,0){10}} \put(15,0){\line(1,0){10}} \put(15,0){\line(1,0){10}} \put(15,0){\line(1,0){10}} \put(15,0){\line(1,0){10}} \put(15,0){\line(1,0){10}} \put(15,0){\line(1,0){10}} \put(15,0){\line($ 

**番目-**

 $\frac{4}{6}$  in  $\frac{1}{2}$ 

**ET ABRADE BEATER** 

 $v_{\circ}$  $B_{\perp}$   $\begin{array}{c} N\\[2pt] h \end{array}$ 

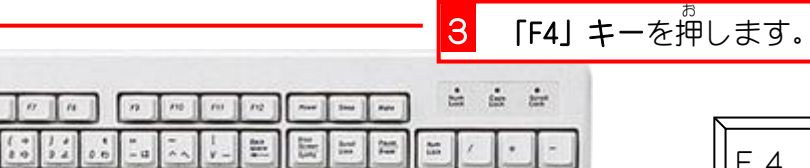

 $-|z|$ 

 $^\dagger$ 

 $\mathbf{F}$ ÷

 $\boxed{-}$ 

 $\sim$ 

 $\begin{array}{|c|c|c|}\hline \textbf{m} & \textbf{m} \end{array}$ 

 $\begin{array}{|c|c|c|c|c|}\hline \begin{array}{|c|c|c|c|}\hline \begin{array}{|c|c|c|}\hline \begin{array}{|c|c|c|}\hline \begin{array}{|c|c|c|}\hline \begin{array}{|c|c|c|}\hline \begin{array}{|c|c|c|}\hline \begin{array}{|c|c|c|}\hline \begin{array}{|c|c|c|}\hline \begin{array}{|c|c|c|}\hline \begin{array}{|c|c|c|}\hline \begin{array}{|c|c|c|}\hline \begin{array}{|c|c|c|}\hline \begin{array}{|c|c|c|}\hline \begin{array$ 

 $\frac{3}{2^{2}}$ 

 $\ddot{\phantom{a}}$ 

 $\begin{array}{|c|c|c|}\hline 1&2\\ \hline 2&1\\ \hline \end{array}$ 

 $\overline{\circ}$ 

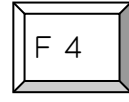

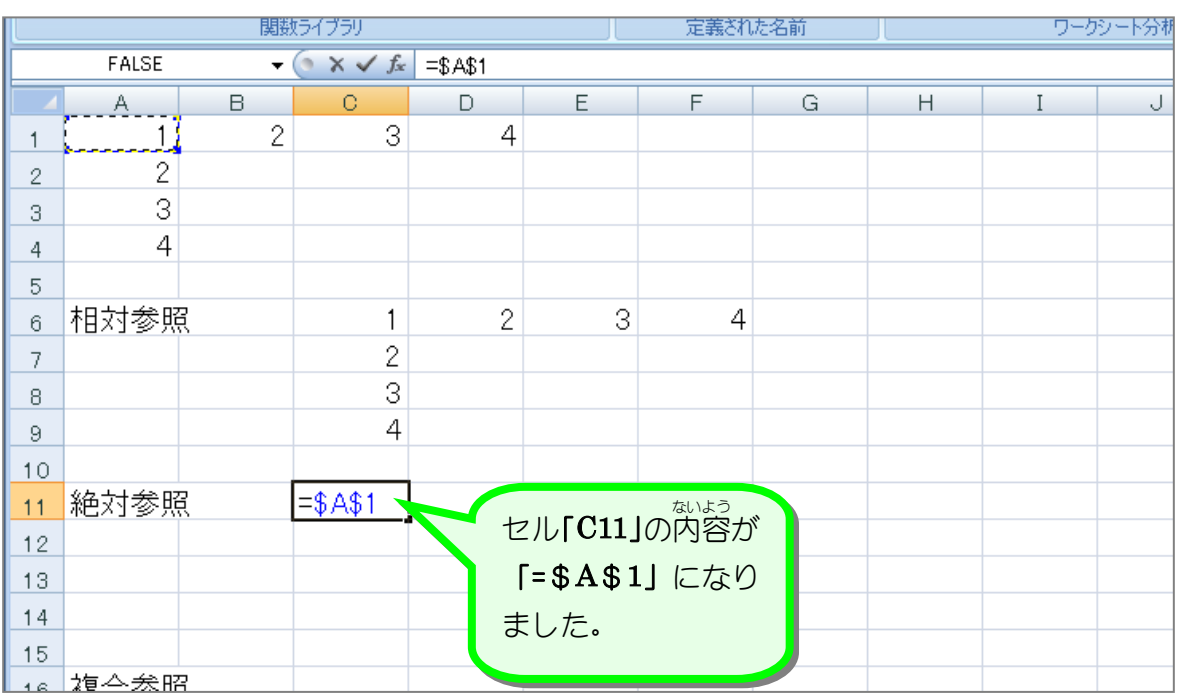

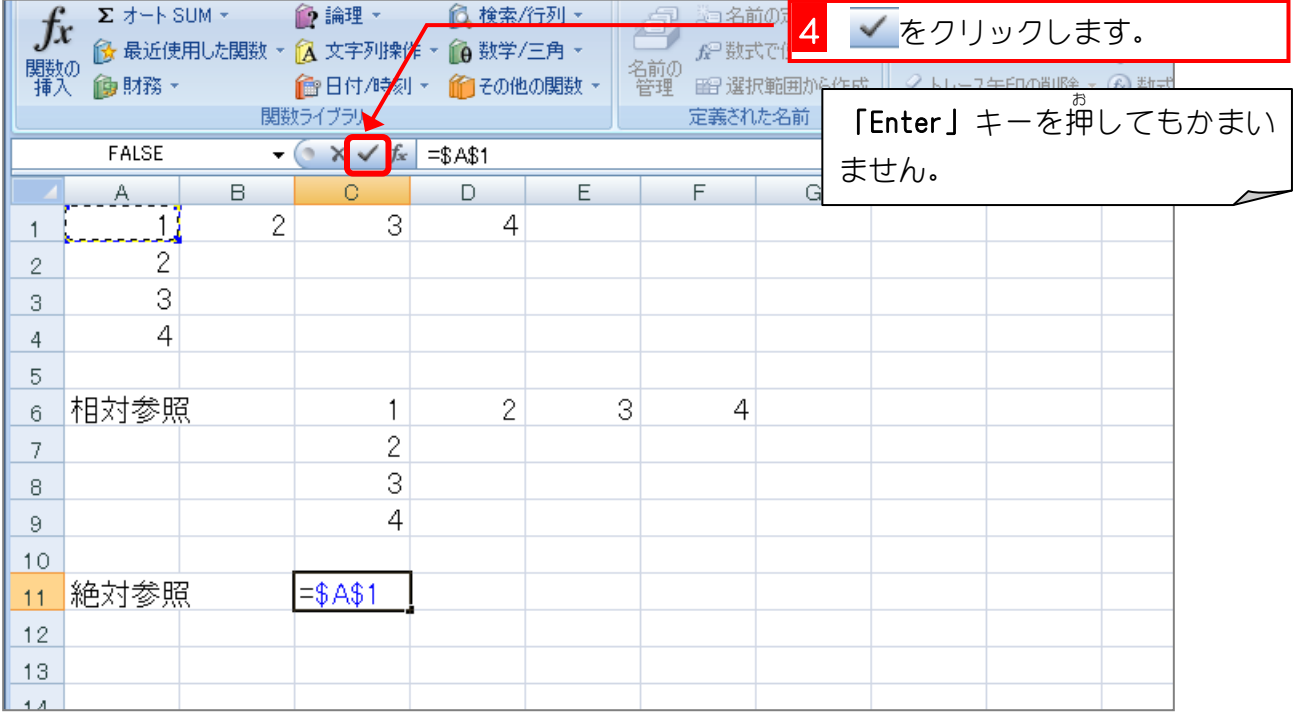

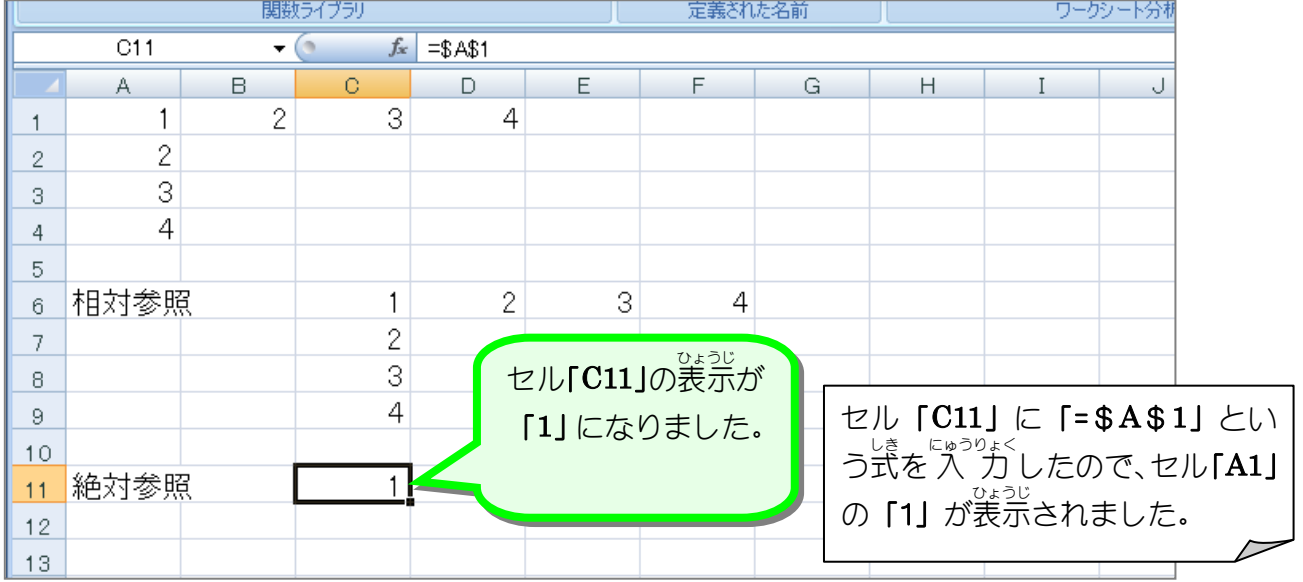

2. セル「C11」を F列 れつ までコピーしましょう

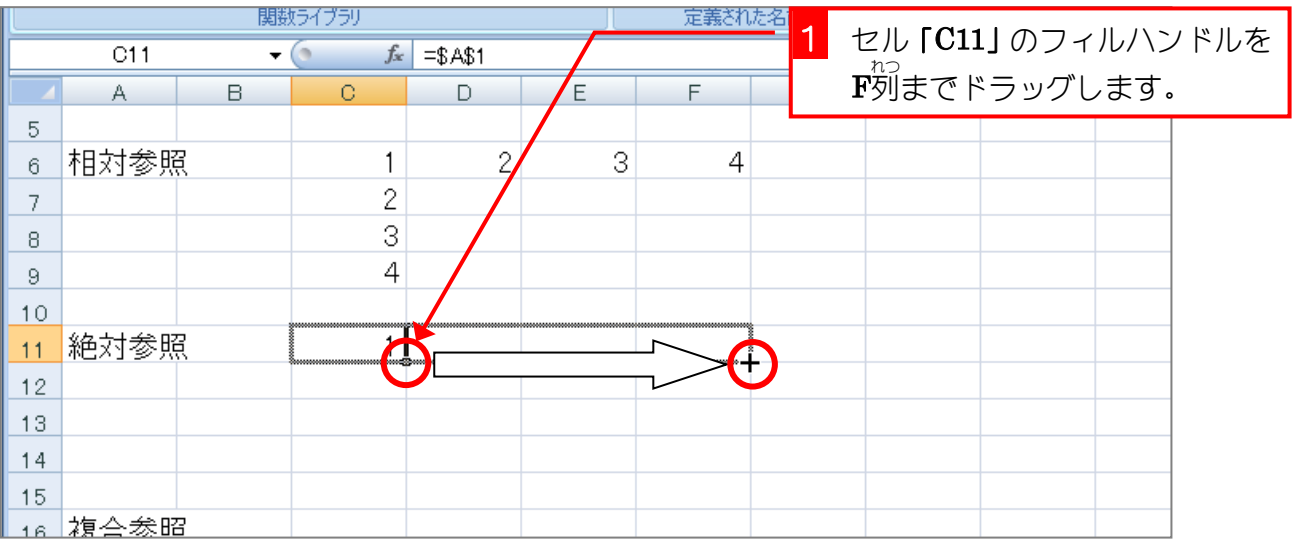

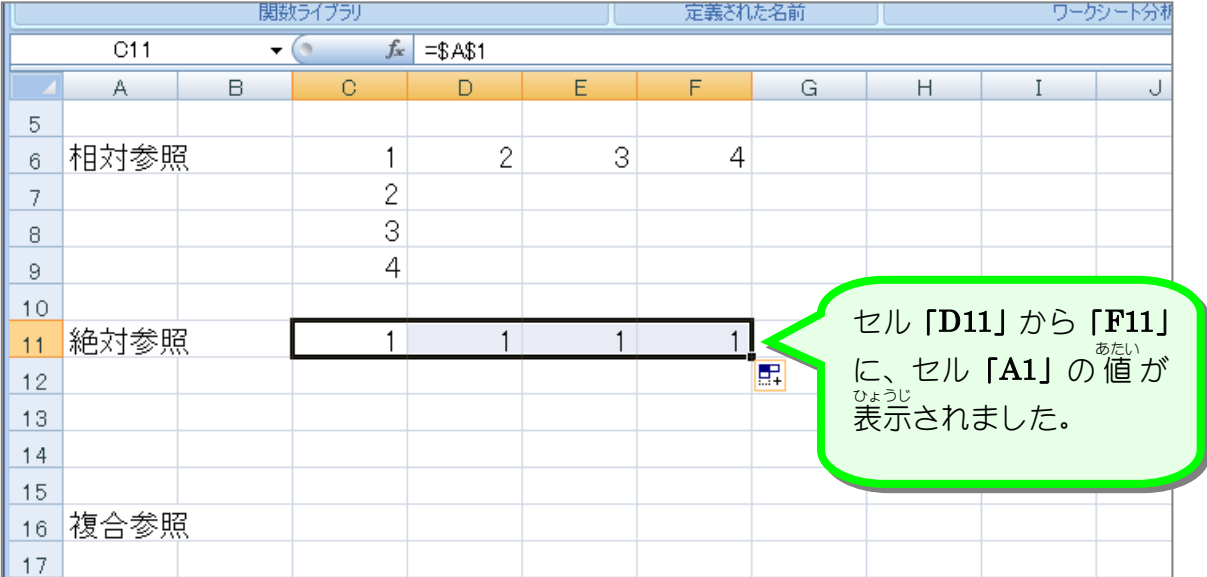

# 3. セルの数式 すうしき を表示 ひょうじ しましょう

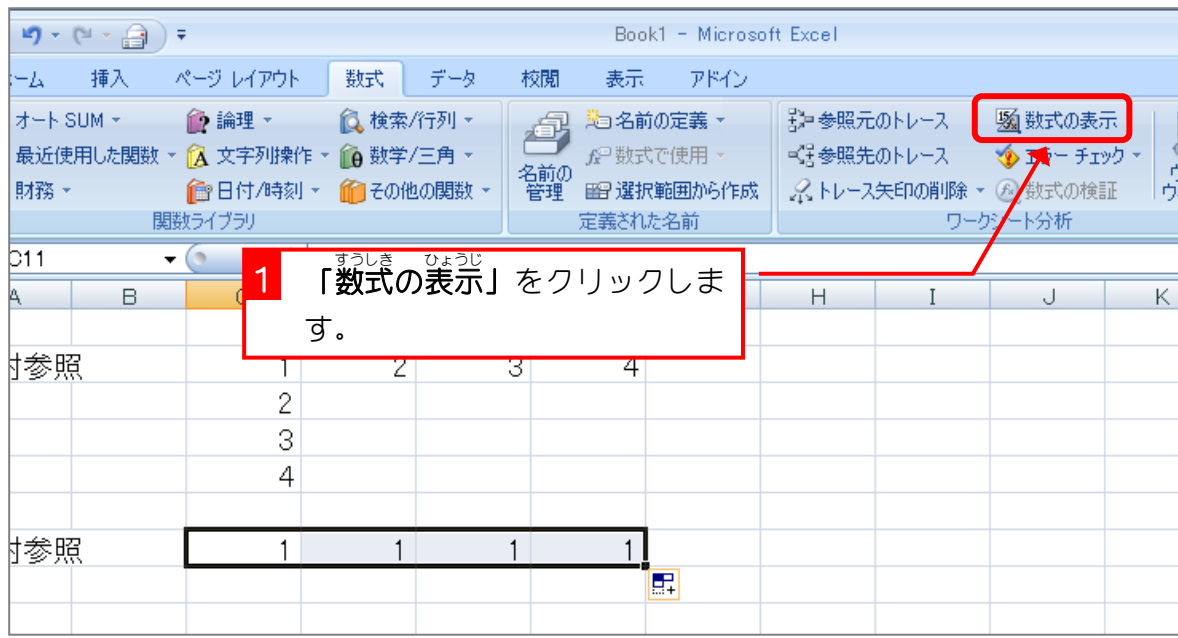

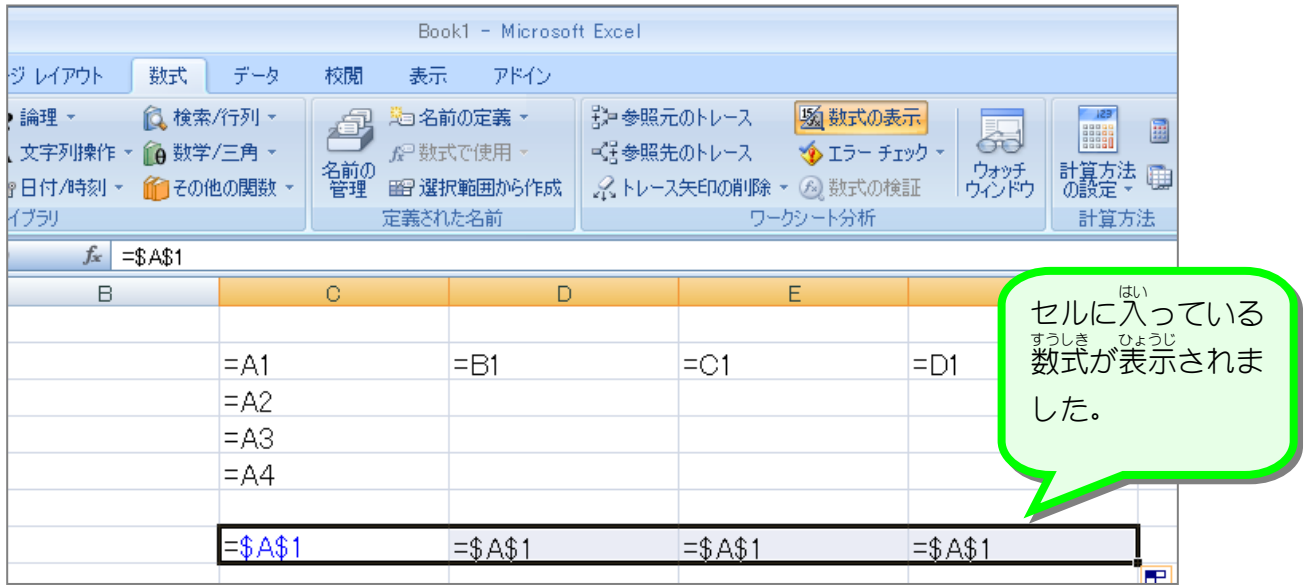

<sub>ぜったいさんしょう</sub><br>**絶対参照** 

セルの内容をコピーした時に、参 照する数式がコピー先にあわせて調 整されない参 照方法を 「絶対参 照」と言います。<br>「絶対参 照」と言います。

ぅぇ、<sub>れい</sub><br>上の例では、セル「C11」に 入 カ した数式「=\$A\$1」を F列まで横方向にコピーしましたが、 **コピー先のそれぞれのセルには、「=\$A\$1」とすべて同じ数式がコピーされています。** 

<u>やはいこう。まいあいこ</u><br>列番号、 行 番号に**「\$」**を付けることで**「絶対参 照」**となり、コピーしてもその参 照 は変わ ることはありません。

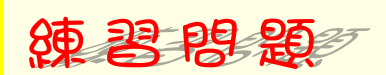

■ セル「C11」をセル「C14」までコピーして、 行 番号が変わらないことを確認しましょう

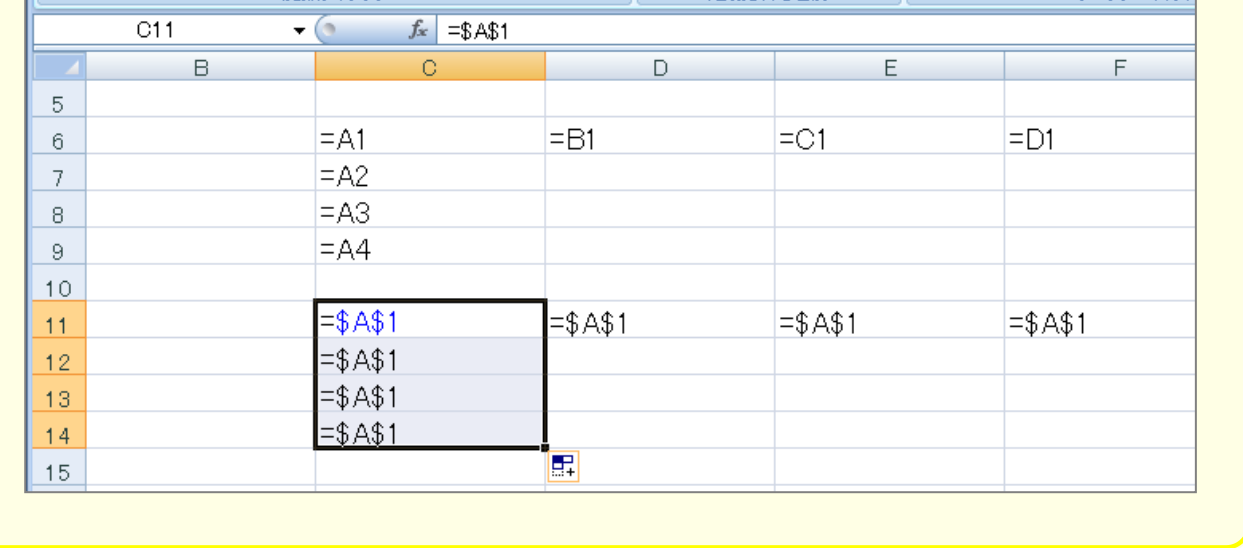

#### 4. 「数式の表示」を解除しましょう

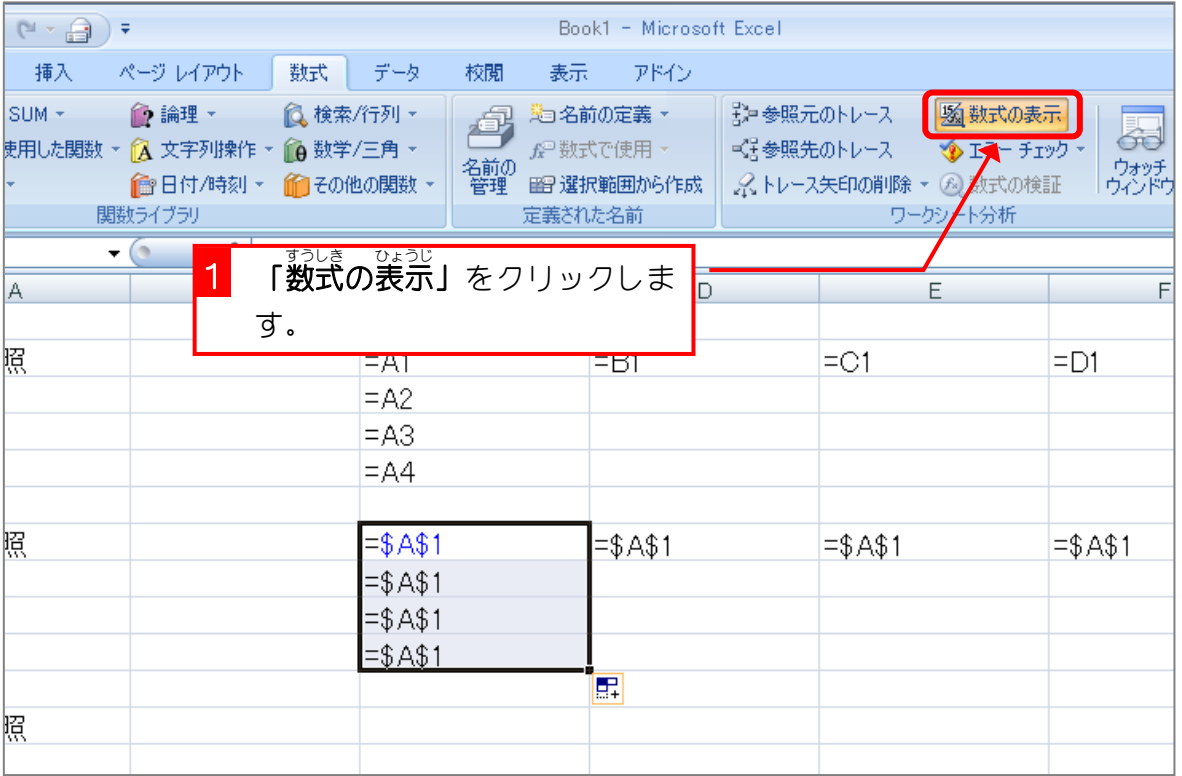

STEP 3. 複合参照

1. セル [C16] にセル [A1] を参照する式を [複合参照 ] で入 力しましょう \_

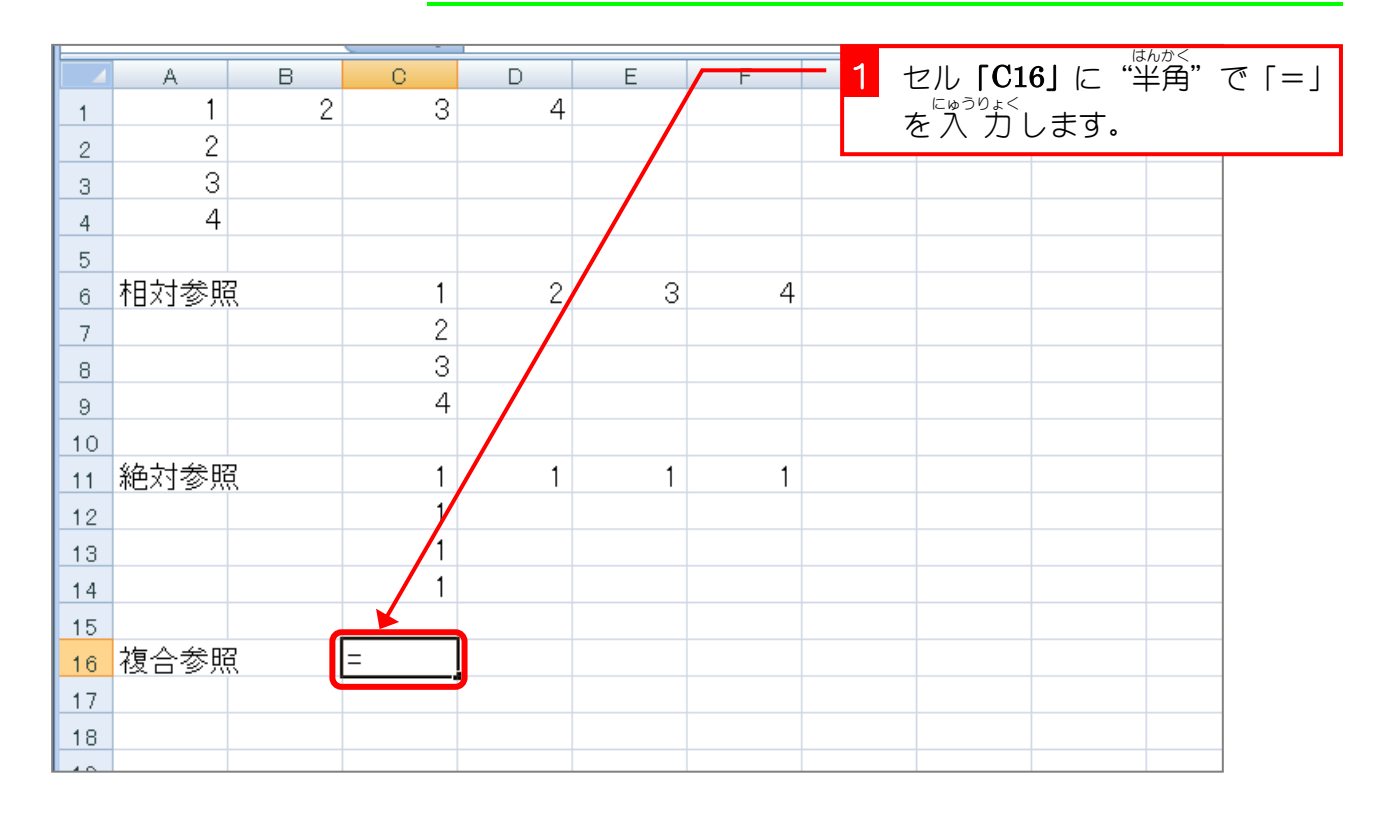

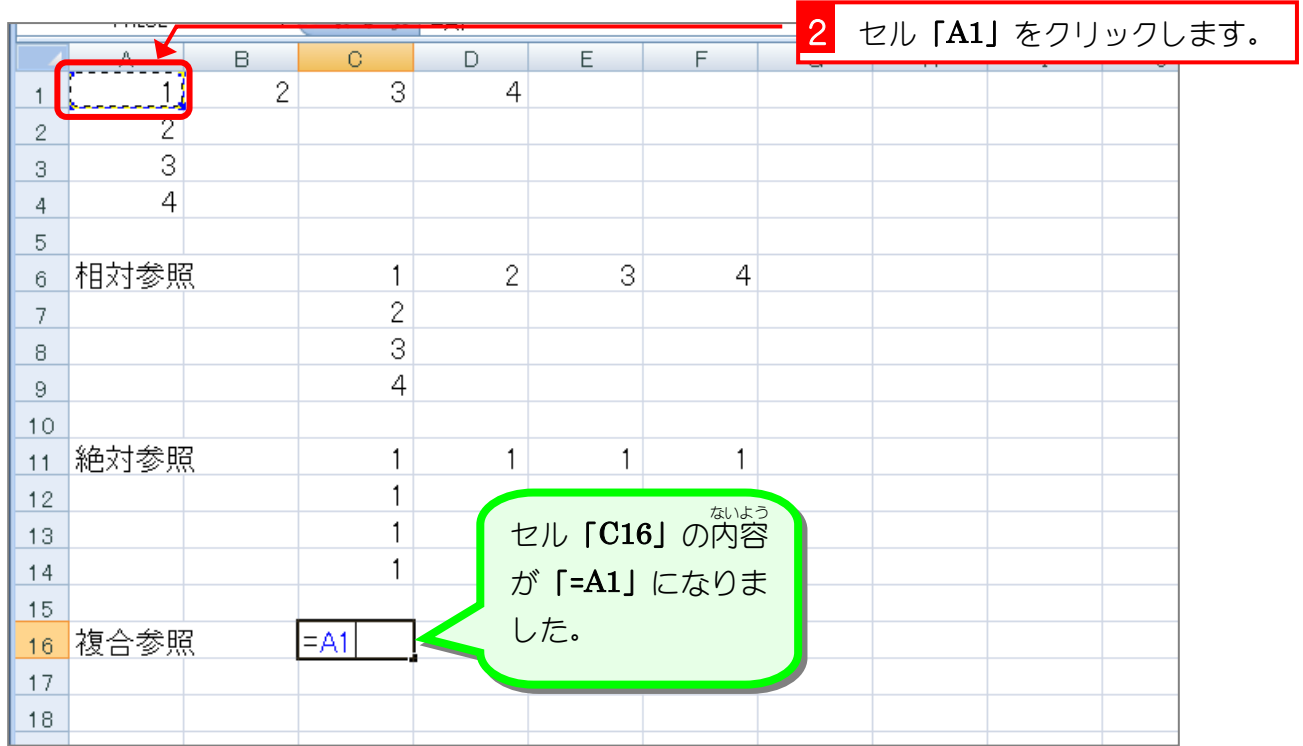